## **Chapter 7** – Rich task 1 - Can you work a spreadsheet? Page 125

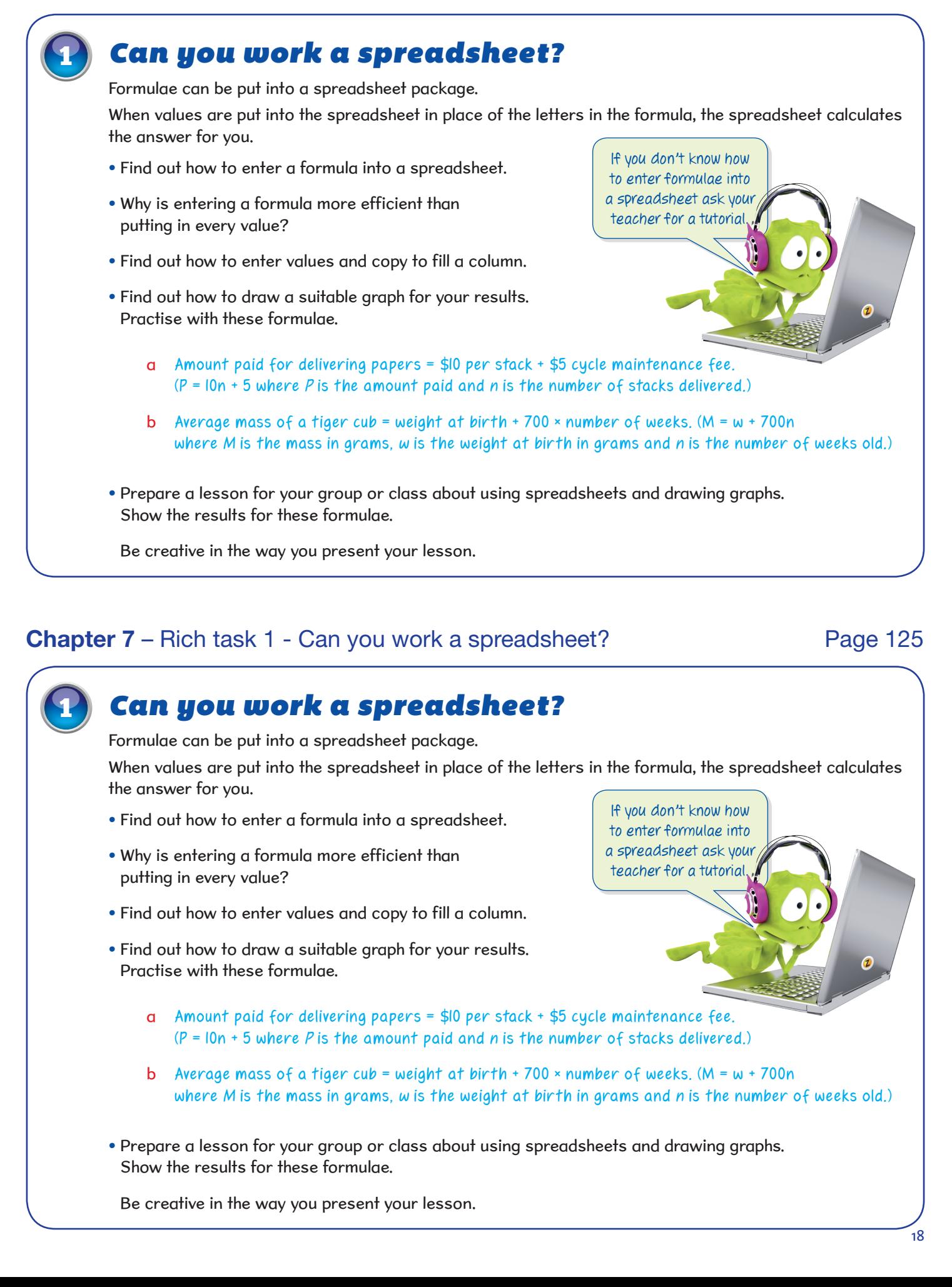